## 企業管理系管理碩士班畢業離校流程圖

2022/05/24 更新

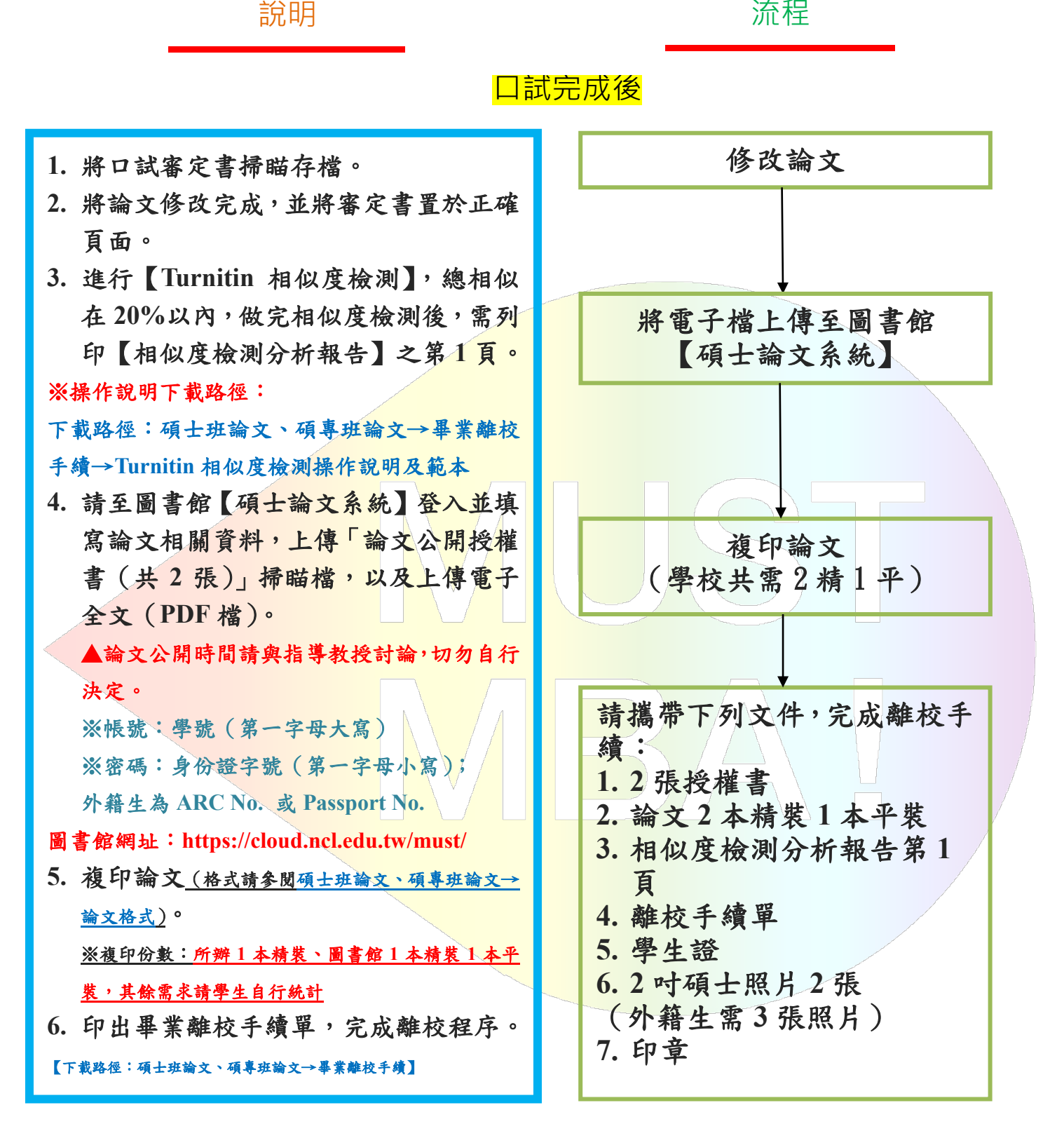